# CS 161 Intro to CS I

#### More About Functions: Default Values, Overloading, and References vs. Pointers

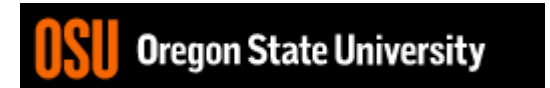

## Odds and Ends…

- Assignment #4 posted
- Demo Assignment #3
- Pythontutor.com (good way to visualize code)

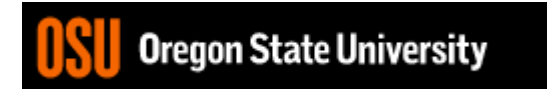

### Default Args

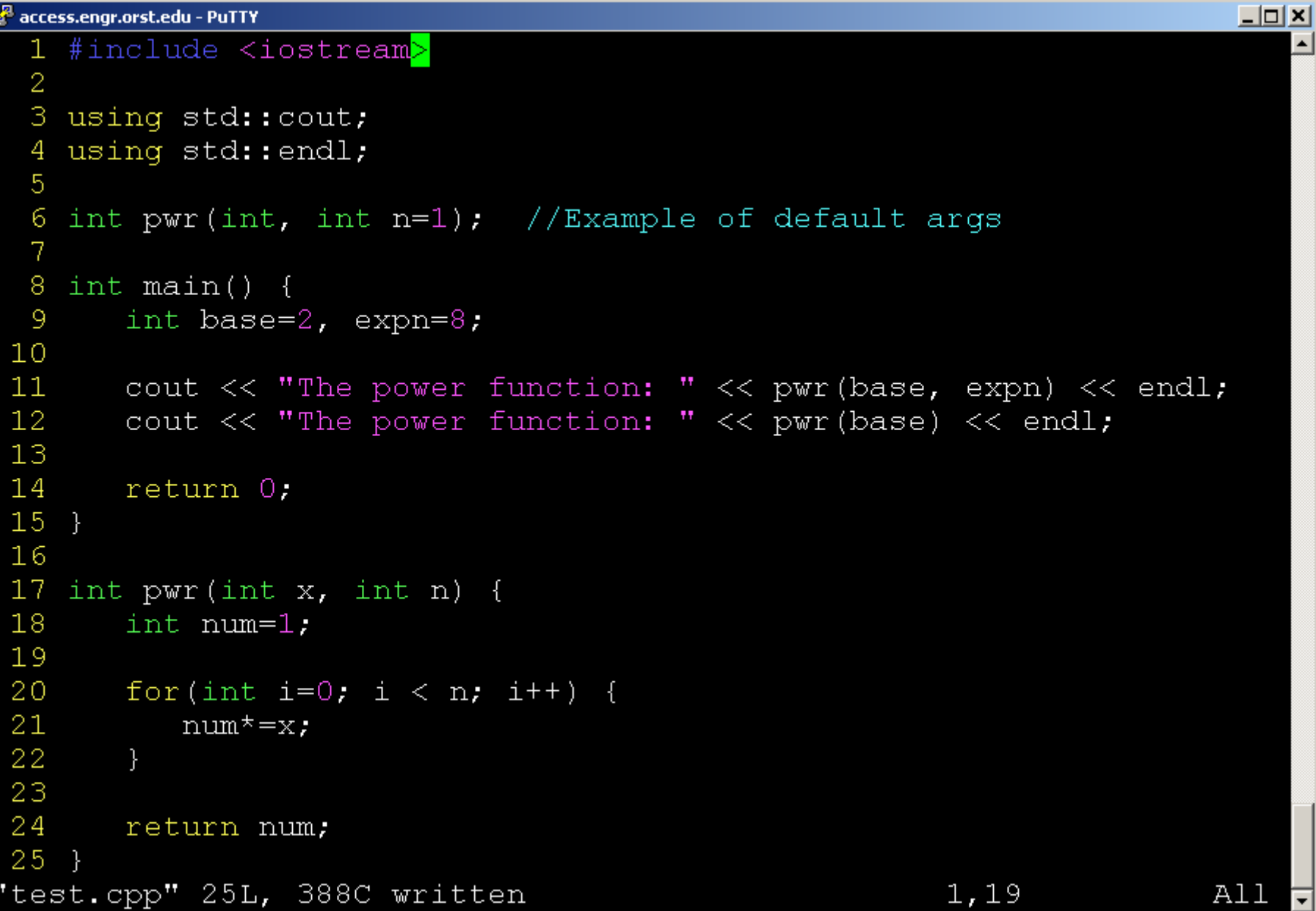

## C++ Function Overloading

- Multiple functions w/ same name
- Arguments determine function
- Default Args can be done w/ overloading
- Example: pow()
	- [http://www.cplusplus.com/reference/cmath/pow](http://www.cplusplus.com/reference/cmath/pow/?kw=pow) /?kw=pow

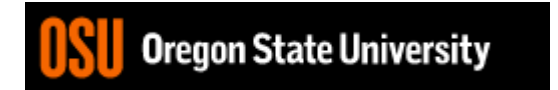

### C++ Pass by Value

```
void swap(int, int);
int main() {
  int a=5, b=10;
  swap(a, b);
  cout << "a: " << a << "b: " << b;
}
void swap(int x, int y) {
  int temp = x;x = y;y = temp;}
                                              Addr1 \leqAddr2 \leftarrow&a
                                                  5 \leftarrowa
                                                 10
                                                           &b
                                                              b
                                  Addr3 \leftarrowAddr4 \leftarrow&x
                                    510 \leftarrow x&y
                                  10 5 \leftarrow y
                                       10
```
### C++ Pass by Reference

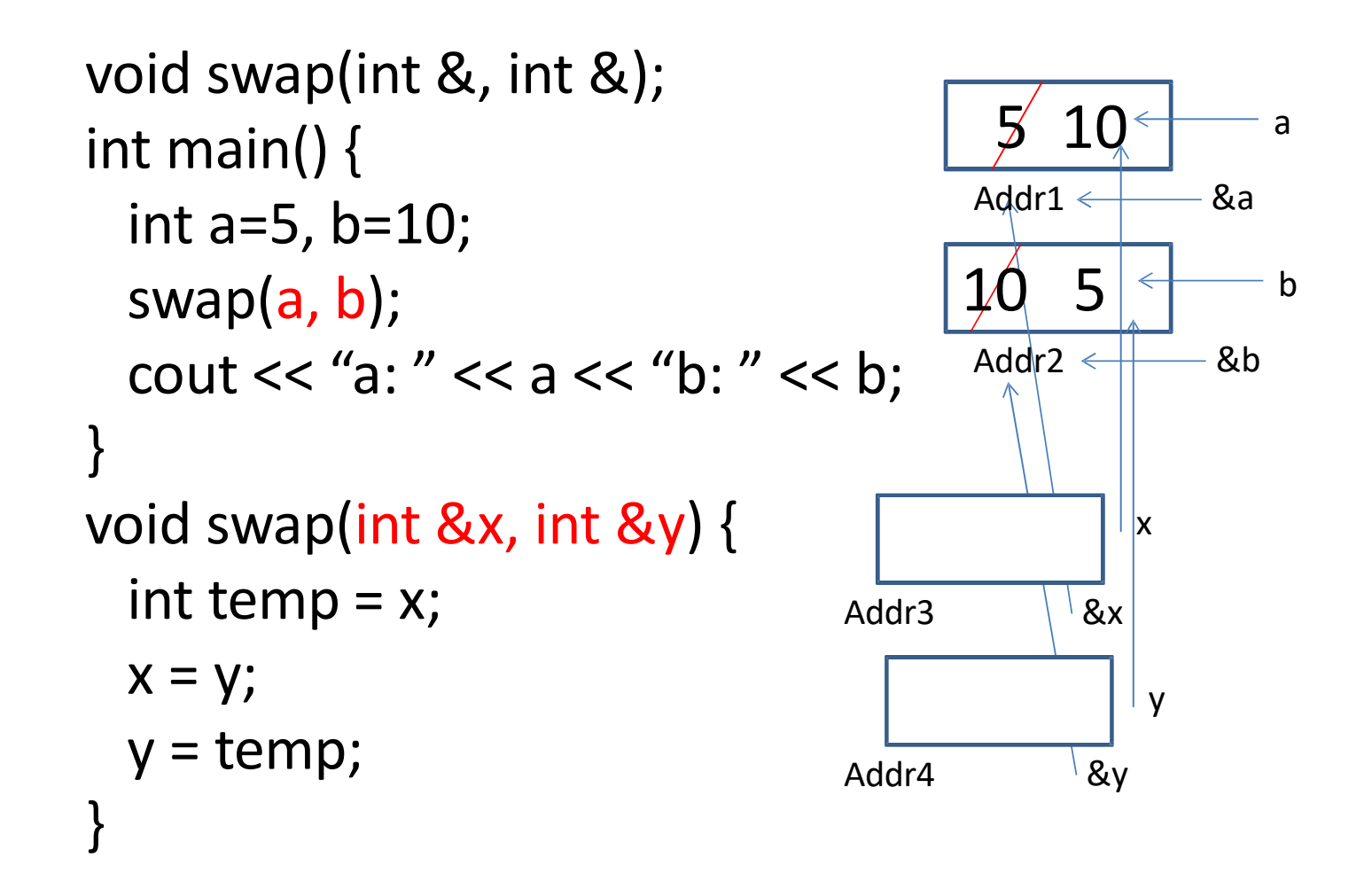

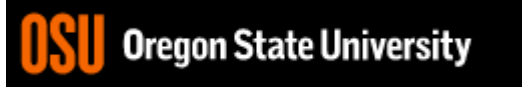

#### Variables vs. Pointers

• Value Semantics –Values stored directly –Copy of value is passed int i,  $j=2$ ; i=j;

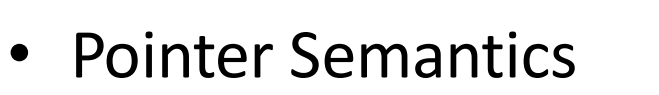

- Address to variable is stored
- Copy of address is passed int  $*$ i, j=2; i=&j;

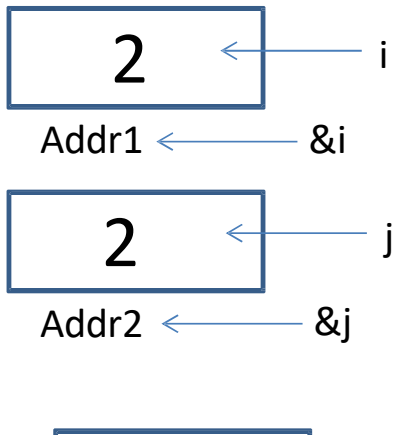

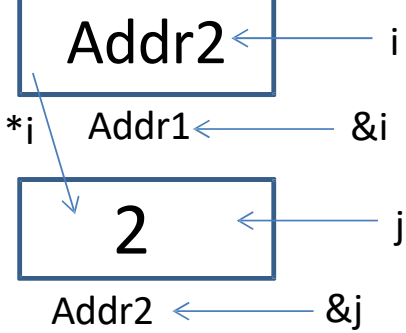

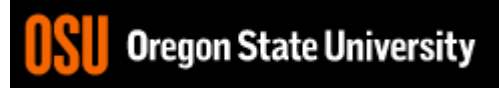

#### C/C++ Pointers

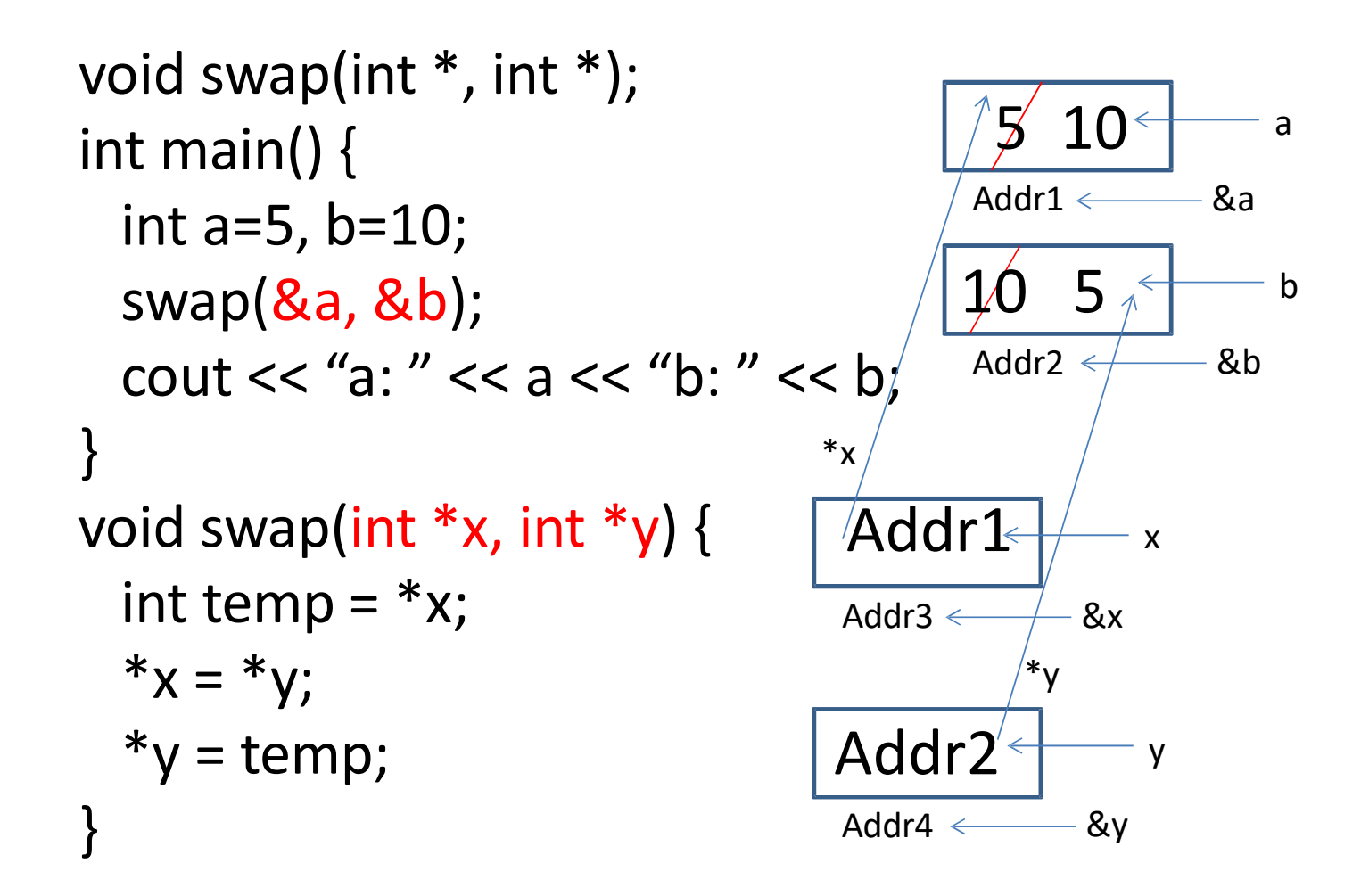

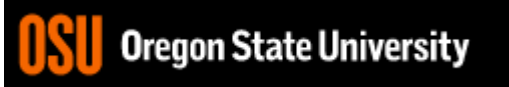

### Demo…

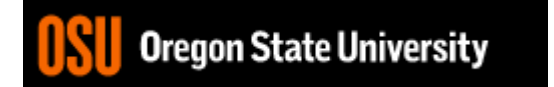

### Pointer and References Cheat Sheet

- \*
	- If used **in a declaration** (which includes function parameters), it **creates** the pointer.
		- Ex. int \*p; //p will hold an address to where an int is stored
	- If used **outside a declaration**, it **dereferences** the pointer
		- Ex. \*p = 3; //**goes to the address** stored in p and stores a value
		- Ex. cout << \*p; //**goes to the address** stored in p and fetches the value
- &
	- If used **in a declaration** (which includes function parameters), it **creates and initializes** the reference.
		- Ex. void fun(int &p); //p will refer to an argument that is an int by implicitly using \*p (dereference) for p
		- Ex. int &p=a; //p will refer to an int, a, by implicitly using \*p for p
	- If used **outside a declaration**, it means **"address of"**
		- Ex. p=&a; //**fetches the address of** a (only used as rvalue!!!) and store the address in p.

## More About Functions

- Do not use global variables!
- Function Headers
	- Description, Parameters, and Return Value
	- Preconditions
		- What is this?
	- Postconditions (look at Recitation Worksheet!)
		- What is this?

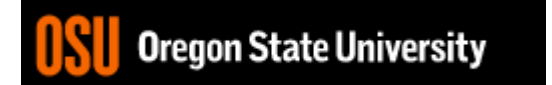